# **אִ שּכּול )Clustering )רב-מימדי**

מטרת שיטות האשכול השונות היא לחלק את הדוגמאות לקבוצות במרחב רב-מימדי, כך שהמרחק של דוגמאות

בתוך אותו אשכול קטן יחסית למרחקן מדוגמאות ששייכות לאשכול אחר.

בכל שיטת אשכול צריכים תחילה למדוד את המרחקים בין הדוגמאות, ולשם כך צריך לבחור שיטה למדידת מרחק.

# **Hierarchical Clustering**

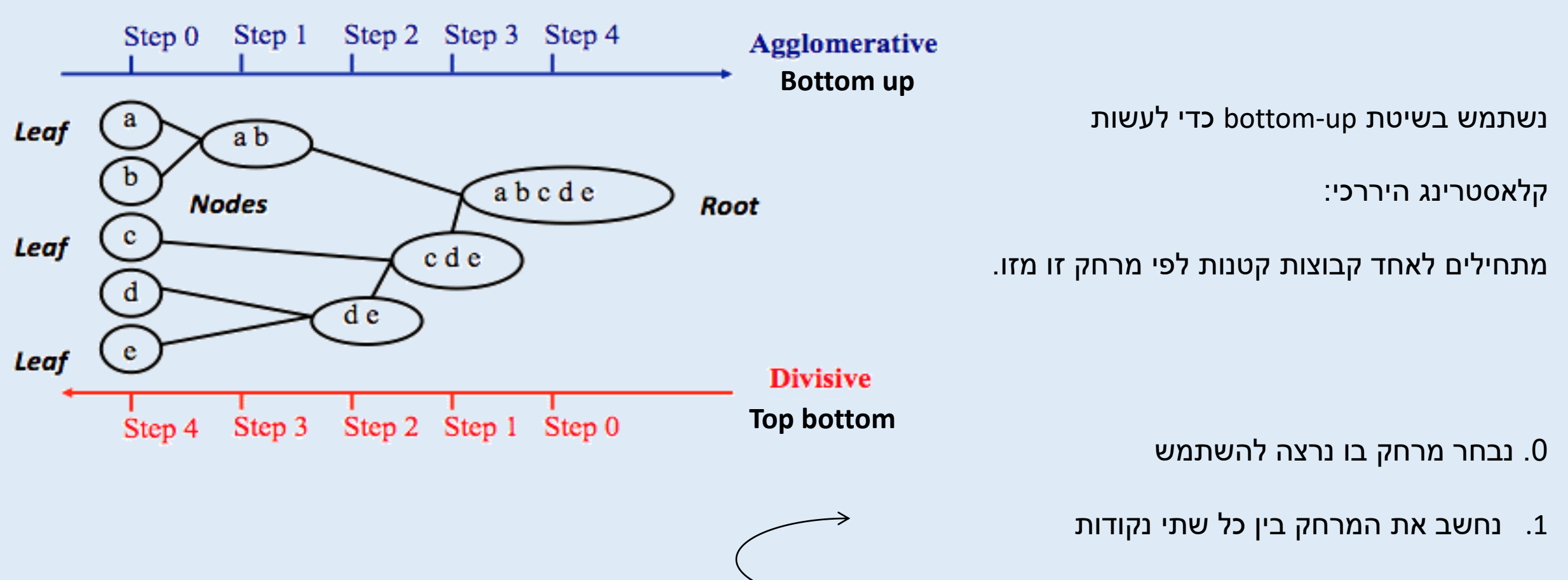

.2 נאחד קלאסטרים\* לפי המרחק עד שלא נשאר מה לאחד

\* גם נקודות בודדות הן קלאסטרים \*\* איחוד יעשה באחת משיטות ה-linkage

### **דנדרוגרמה**

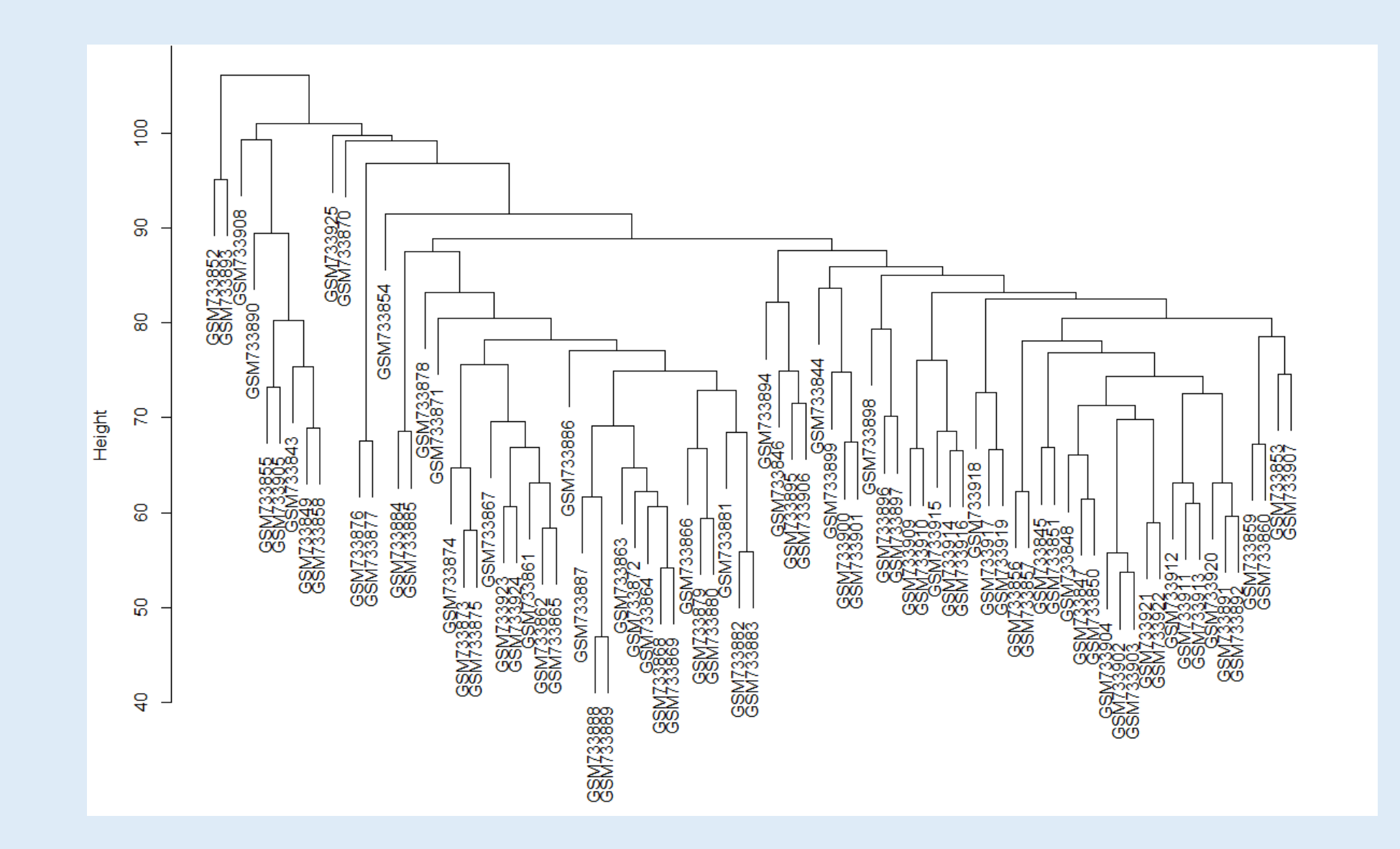

עד כה תרגלנו שיטת האִשכּול היררכי, שהיא דוגמא לגישה 'מלמטה למעלה' (bottom-up). עכשיו נתרגל חלוקה לקבוצות בשיטת means-k, שהיא דוגמא לגישה ההפוכה – 'מלמעלה למטה' )down-top).

> מטרת האלגוריתם למזער את השונות בתוך כל קבוצה. האלגוריתם:

- .1 אתחול: תייג כל דוגמה במספר קלסטר אקראי.
	- .2 חזור עד להתכנסות:
- a. לכל קלסטר חשב צנטרואיד )הנקודה ה'ממוצעת' בקלסטר).
- b. תייג כל נקודה בהתאם לתיוג הצנטרואיד הקרוב אליה ביותר.

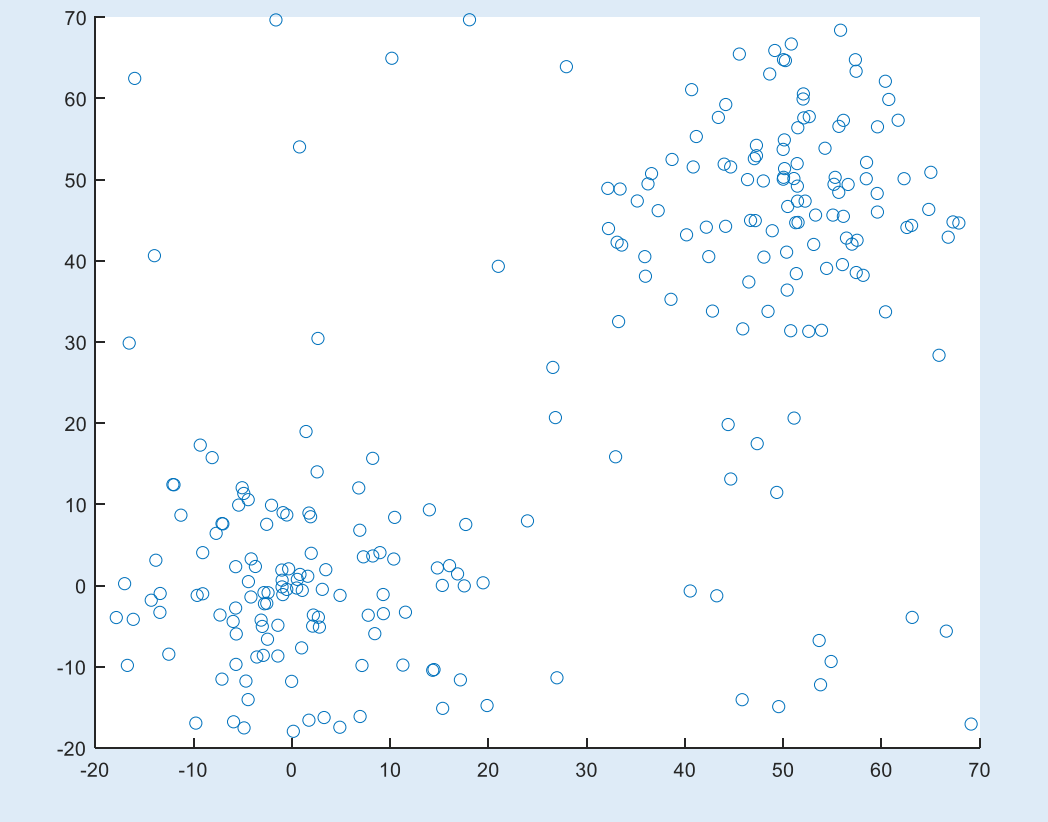

#### **תנאי עצירה**

כדי שהאלגוריתם יעצר מתישהו, צריך להגדיר תנאי עצירה (הגדרה להוראה "חזור עד ל*התכנסות*" לעיל).

בהרצאה ראיתם 3 אפשרויות לתנאי עצירה:

- .1 כשבכל ריצה של הלולאה אין יותר מעבר של דוגמאות מקבוצה לקבוצה.
- .2 כשבכל ריצה של הלולאה השינוי בממוצע המרחקים של הדוגמאות מהצנטרואידים קטן מערך מסויים.
	- .3 לאחר מספר קבוע מראש של הרצות.

# **ועכשיו....קצת R**

# **איך עושים את זה ב-R?**

```
1 - # --------- K-Means -----------
 Data <- read.csv("Data.csv", header = F)
2
3
4
  plot(Data)
5
6
  kData = kmeans(Data, centers = 2)\overline{7}8
  plot(Data, col=kData$cluster)
```
#### **ביצוע אלגוריתם kMeans**

#### **שורה מה עושים בשורה?**

- 2 קריאת המטריצה Data. כל שורה היא דוגמא, כל עמודה היא מדד.
- 4 ייצור גרף מנתוני Data. שימו לב שמכיוון שלא נתנו ערכי x וערכי y לפוקציה, הוא צייר את כל האפשרויות
- 6 ביצוע kMeans על נתוני Data תוך קביעת 2 קלאסטרים. האלגוריתם מתייחס לשורות כדוגמאות אותם צריך לאשכל.
	- 8 ייצור גרף מנתוני Data תוך צביעה לפי מספר הקלאסטר כפי שנקבע ב-kMeans

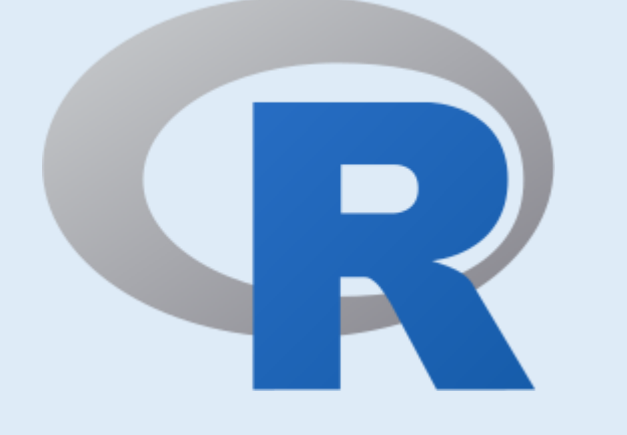

### **חסרונות האלגוריתם**

**.1 תלות בתנאי התחלה** נתונות 24 נקודות במרחב דו-מימדי. הדוגמאות עברו clustering פעמיים באמצעות שיטת -k means עם 3=k תחת תנאים זהים. נתונים להלן תנאי ההתחלה של האלגוריתם בשני המקרים (צורה שונה מסמלת תיוג התחלתי שונה.

> איך תהיה החלוקה לקלאסטרים לאחר התכנסות האלגוריתם?

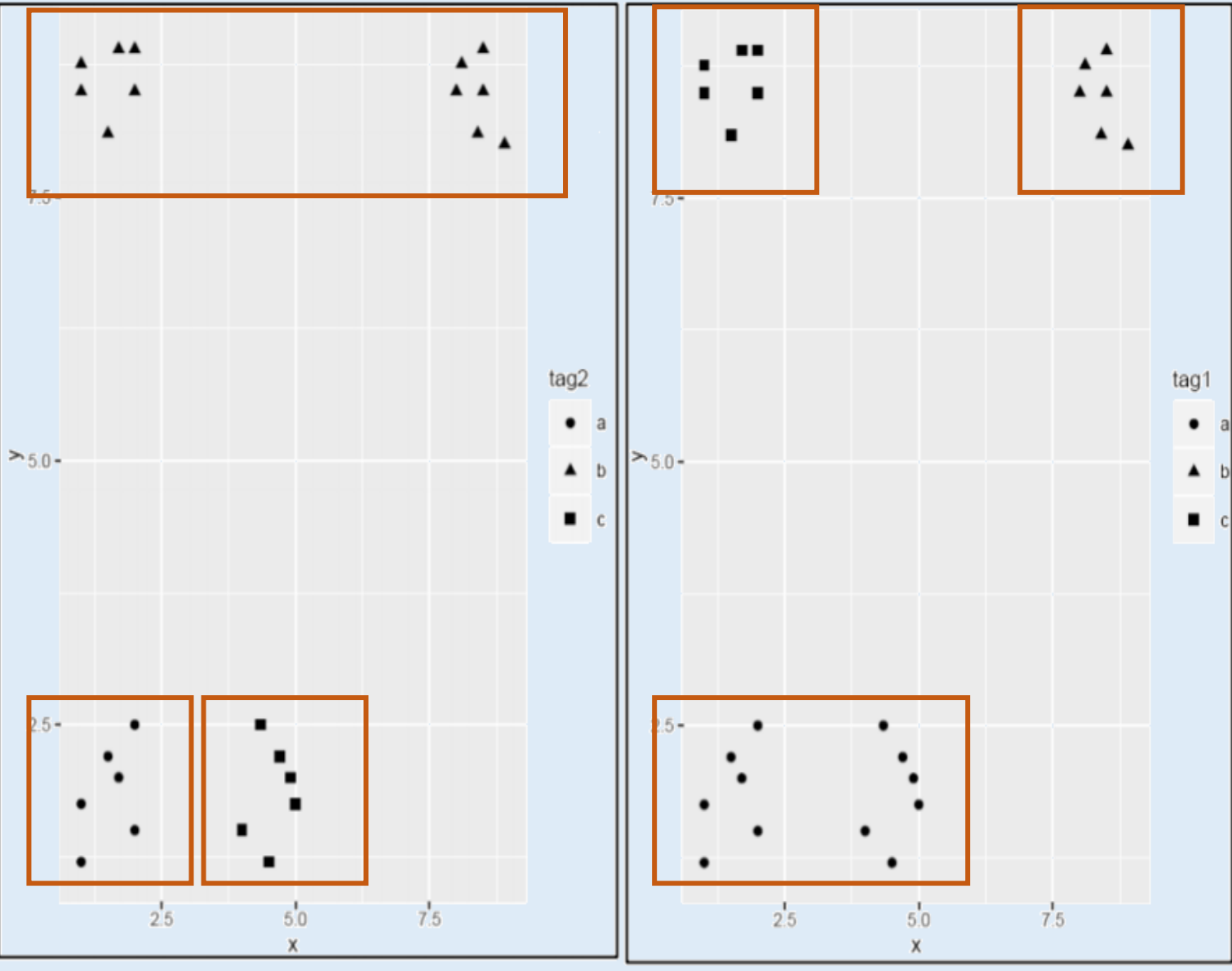

# **למה זה קורה?**

**זה קורה מכיוון ש-means-k הוא אלגוריתם אופטימיזציה שמוצא מינימום מקומי כתלות בתנאי ההתחלה.**

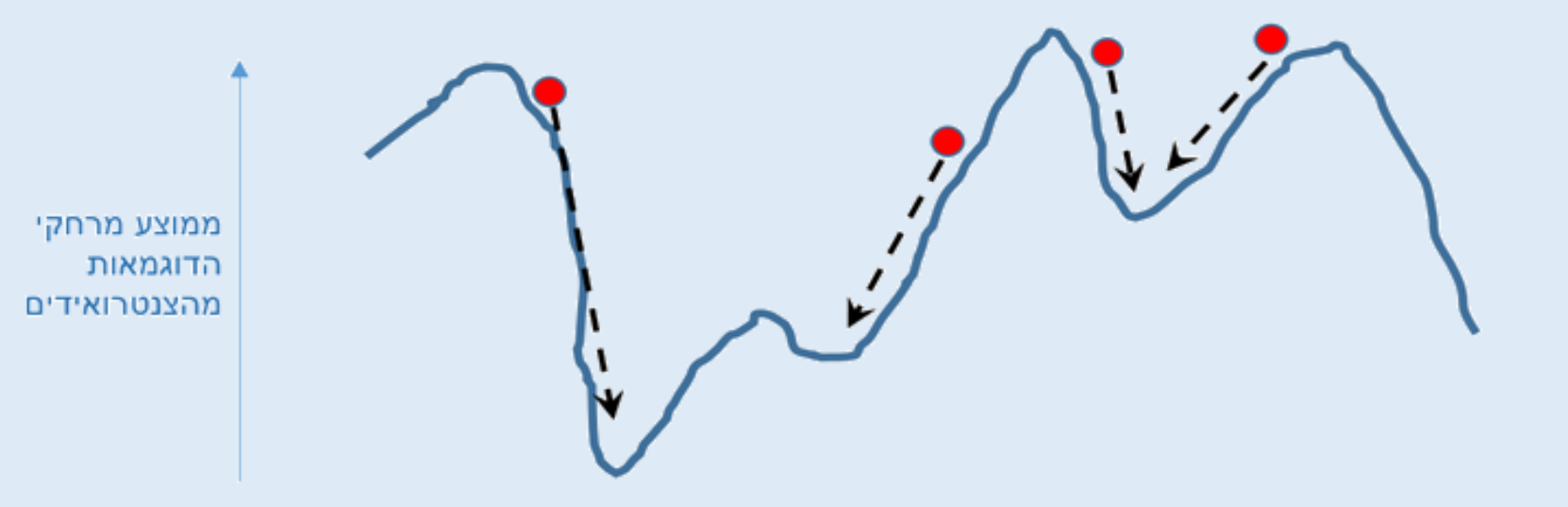

כדי להגיע ל'מינימום גלובלי' (פתרון האופטימלי), צריך לנסות מספר רב של תנאי התחלה שונים, ולקחת את הפתרון הכי טוב מבין כולם – זה שבו סך המרחקים של הדוגמאות מהצנטרואידים הוא הקטן ביותר.

### **חסרונות האלגוריתם**

**.2 גודל הקבוצות לא משנה**

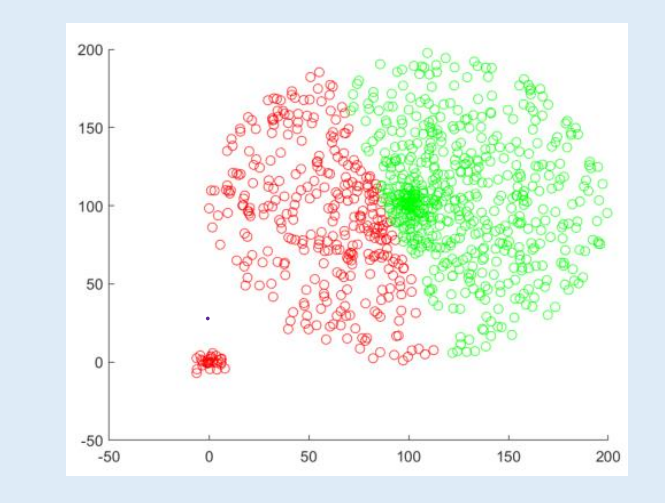

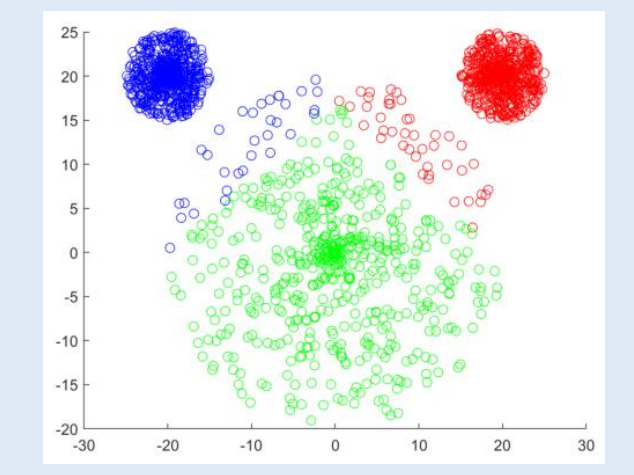

**.3 צפיפות הקבוצות לא משנה**

### **חסרונות האלגוריתם**

**.4 צורת הקבוצה לא משנה )אם היא לא עגולה** 

**למשל(**

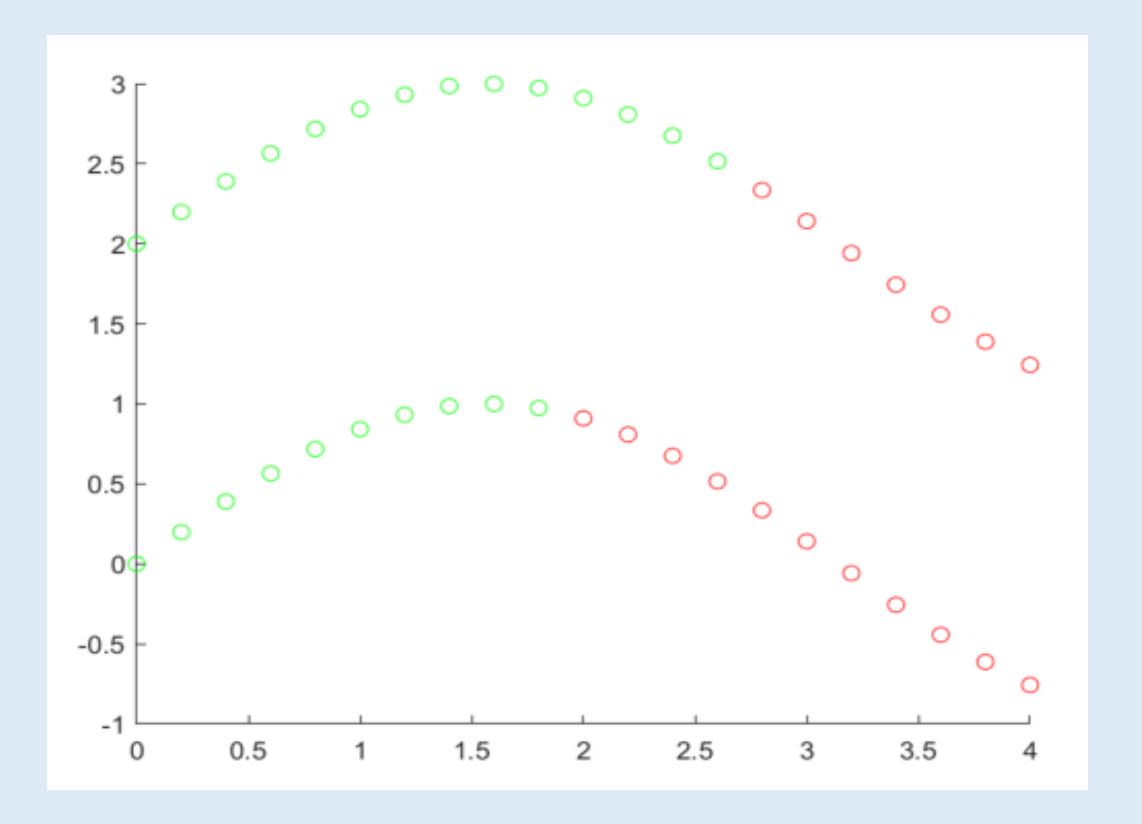

# **למה חשוב לנרמל?**

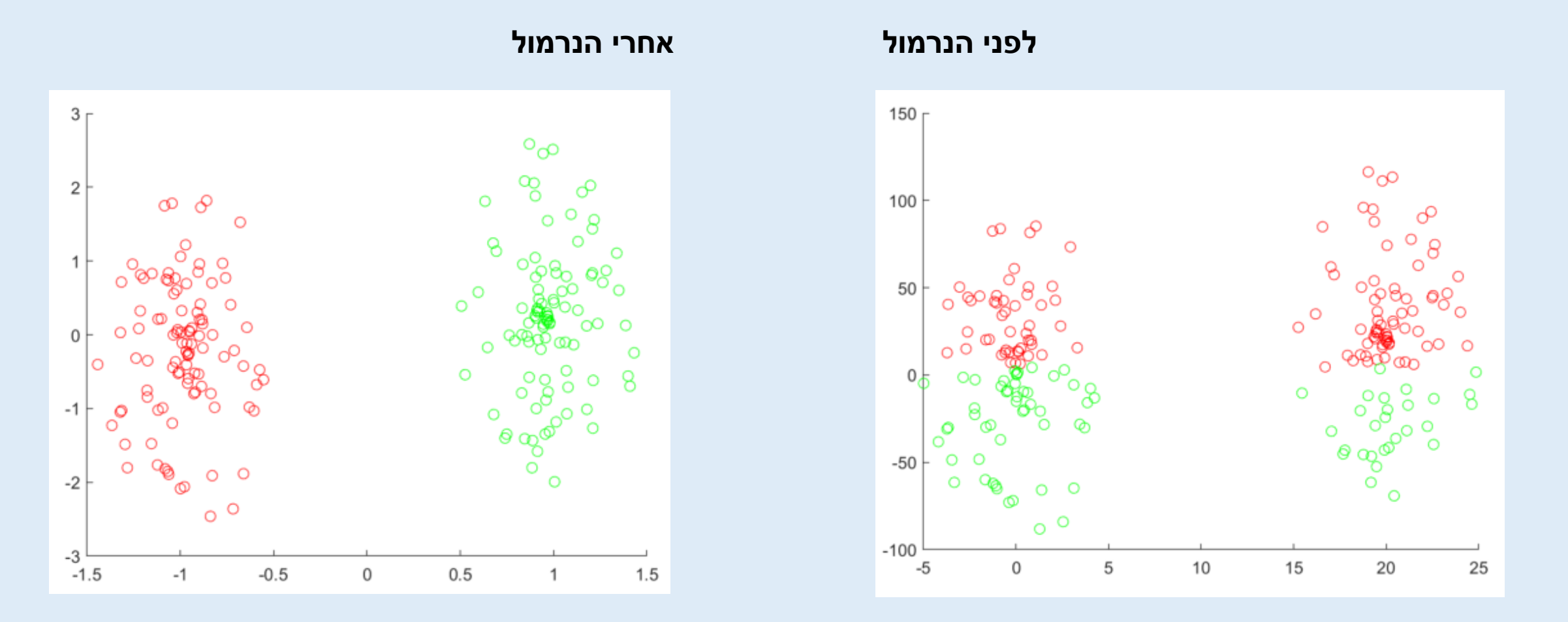

שימו לב לסקאלות: ציר X יחסית קטן וציר Y גדול ולכן הצנטרואידים ההתחלתיים יהיו למעלה ולמטה

#### **תשובה: נבדוק כמה יש**

בניגוד לאשכול היררכי שבו החלוקה לקבוצות 'צומחת' מתוך הנתונים עצמם, ב means-k החלוקה לקבוצות נקבעת על ידי המשתמש. אך כיצד נדע מלכתחילה לכמה קבוצות יש לחלק את נתונים?

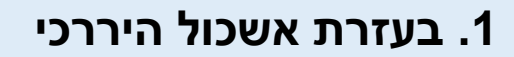

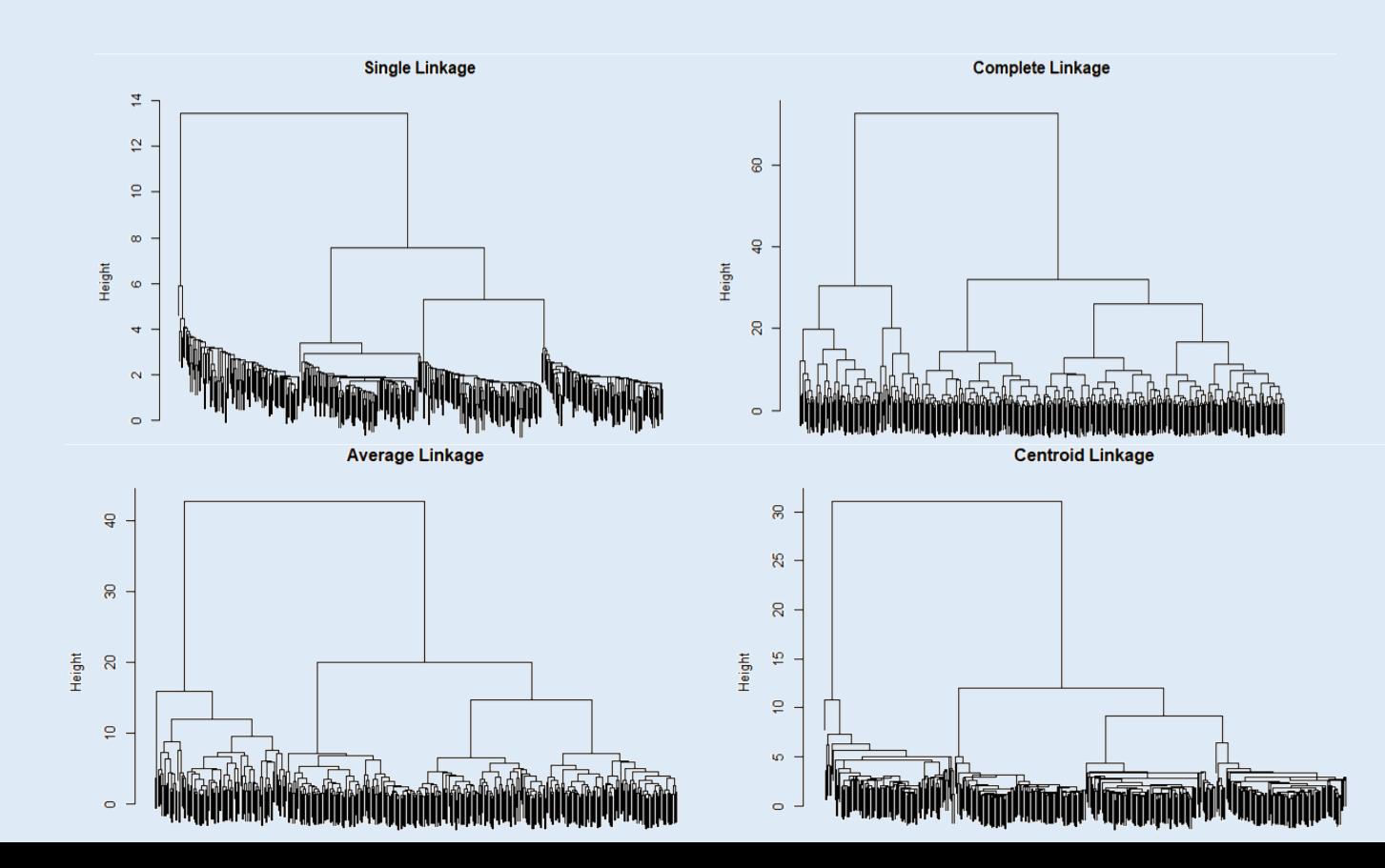

#### **.2 בעזרת גרף Scree**

גישה כמותית. מציירים גרף של סכום השונויות בתוך כל קבוצה.

מתחילים מקלאסטר (קבוצה) אחד ובודקים את השונות מוסיפים עוד קלאסטר (k=2) ובודקים את השונות

כך ממשיכים ויוצרים את הגרף Scree

בשלב מסויים תוספת של קבוצה נוספת לא מורידה באופן משמעותי

את השונות.

שימו לב: התוצאה לא תמיד חד משמעית, אבל היא נותנת כיוון כללי

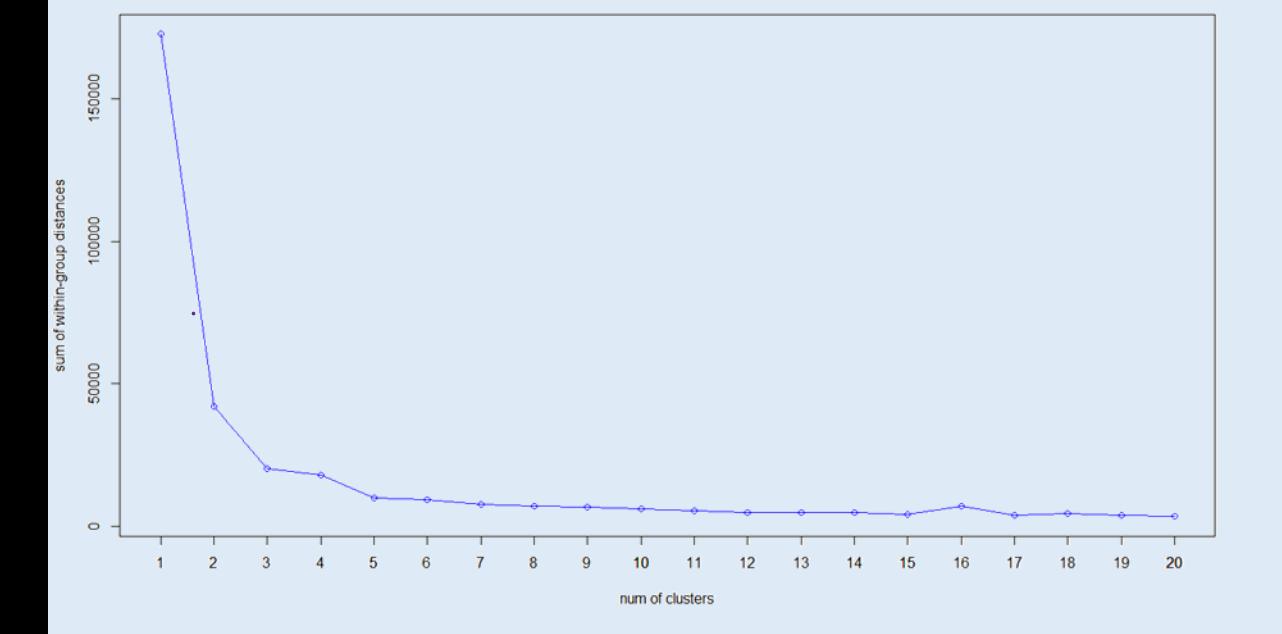

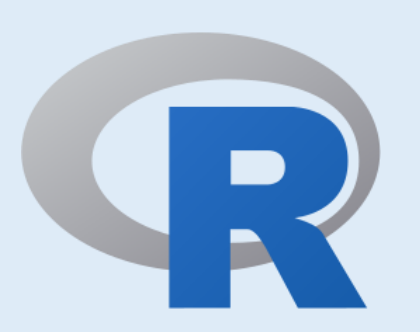

#### **.3 בעזרת גרף Silhouette**

גישה כמותית. בודקים כמה כל דוגמא שייכת לקלאסטר בו היא נמצאת. עבור כל דוגמא:

$$
s(i) = \begin{cases} 1 - \frac{a}{b} & a \le b \\ \frac{b}{a} - 1 & a \ge b \end{cases} \qquad -1 \le s(i) \le 1
$$

s – ערך ה-silhouette

a – **מדד הלכידות:** ממוצע המרחקים בין הדוגמא לדוגמאות האחרות באותו הקלאסטר b – **מדד ההפרדה:** ממוצע המרחקים בין הדוגמא לדוגמאות בקלאסטר הכי קרוב אליה

**אם מדד ההפרדה קטן ממדד הלכידות, נקבל ערך סילואט שלילי**

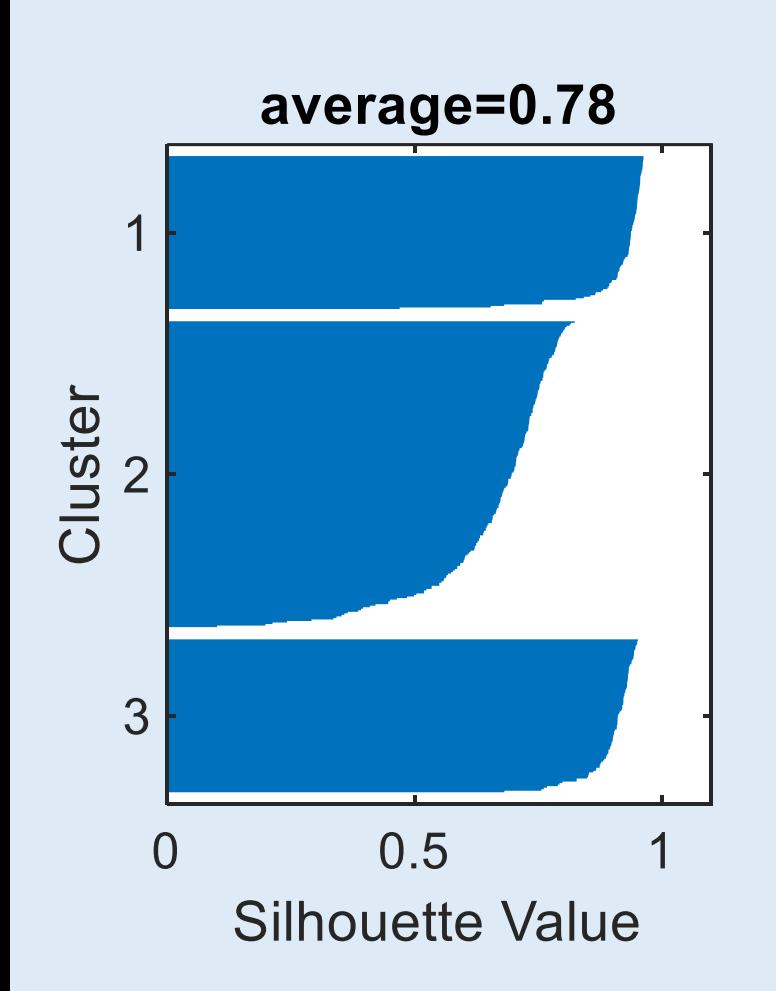

#### **.3 בעזרת גרף Silhouette**

נתון סט נתונים אותו חילקנו ל2-6- קבוצות

לכל חלוקה עשינו גרף silhouette

$$
s(i) = \begin{cases} 1 - \frac{a}{b} & a \le b \\ \frac{b}{a} - 1 & b \le a \end{cases}
$$
\n
$$
-1 \le s(i) \le 1
$$

שימו לב: לכל קלאסטר יש ערך s משלו, ויחד יש להם ערך silhouette ממוצע שמצביע על כמה טוב נעשה הקלאסטרינג.

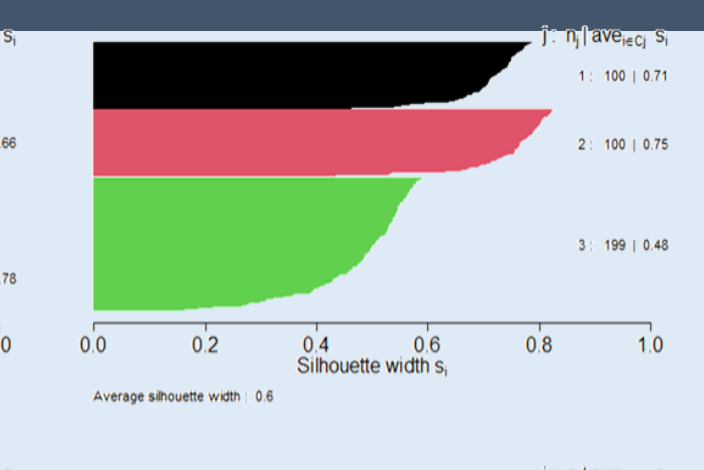

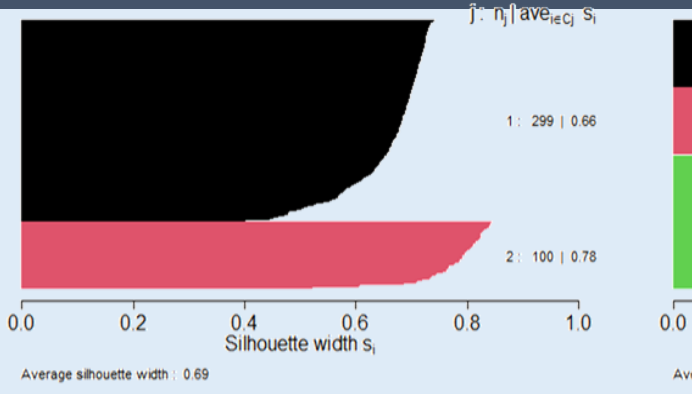

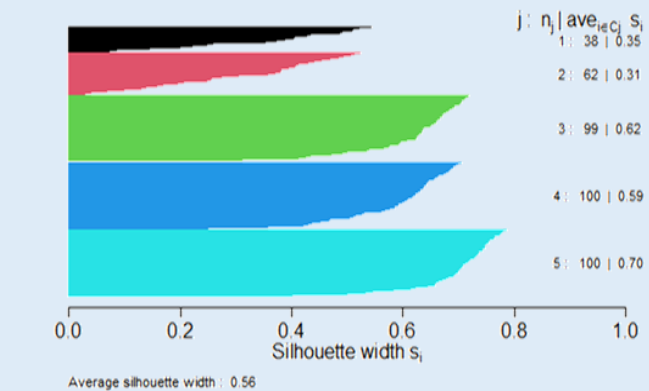

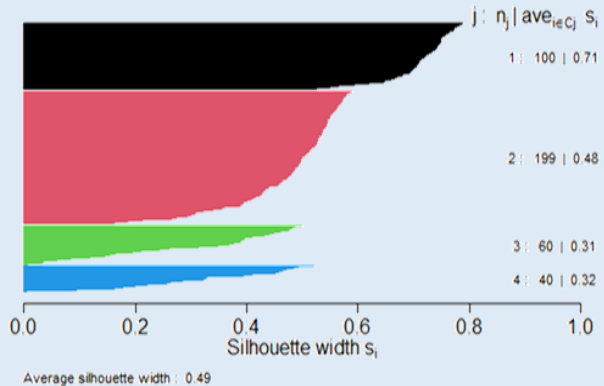

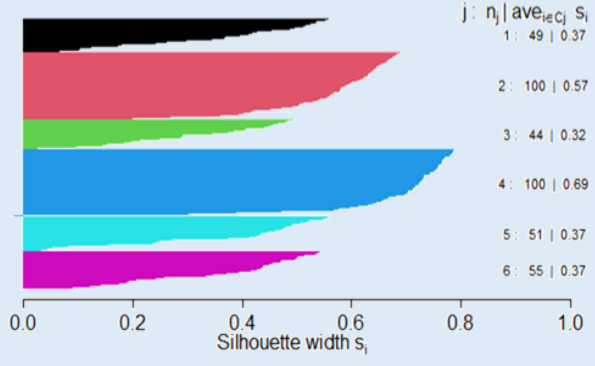

Average silhouette width: 0.49

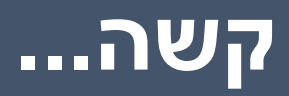

#### **לסיכום**

עד עכשיו השתמשנו בעיקר בנתונים חד/דו מימדיים. אבל מה קורה ברב מימד?

לא קל לחפש קבוצות ברב-מימד – קשה למצוא איזה מימדים רלוונטיים לנו ואילו סתם מפריעים.

שבוע הבא נלמד על PCA שעוזר לנו למצוא את המימדים הרלוונטיים ביותר לנתונים שלנו.